# **Charliecloud's Successful Prototype Integration with Slurm** A Promising Approach with Some Strings Attached

### **Layton McCafferty**

Montana State University - Bozeman layton.mccafferty@gmail.com

### Motivation

- (1) Charliecloud differs from other runtimes by being lightweight and fully unprivileged.
- (2) Integrating Charliecloud with Slurm's container feature allows users to provide their jobs with a customized software stack.

# **Building and Testing Charliecloud**

Charliecloud is lightweight; the dependencies are minimal. There is one notoriously tricky one: libsquashfuse.

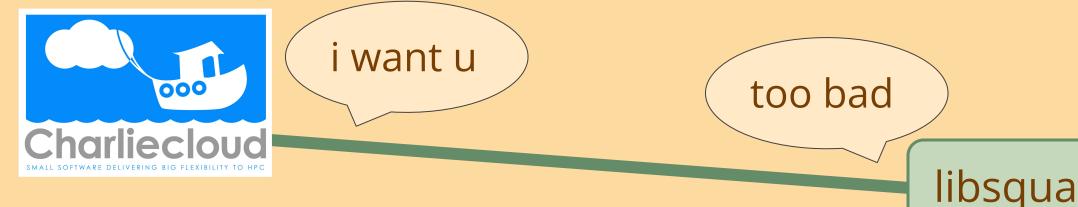

Two problems users might run into when testing:

- (1) Charliecloud storage directory was corrupted when canceling the test via <CTRL+C>
  - Bug report is live and in the meantime can be fixed via clearing directory.
- (2) SELinux needs to be disabled for Charliecloud to work

# **Containerization Test Program**

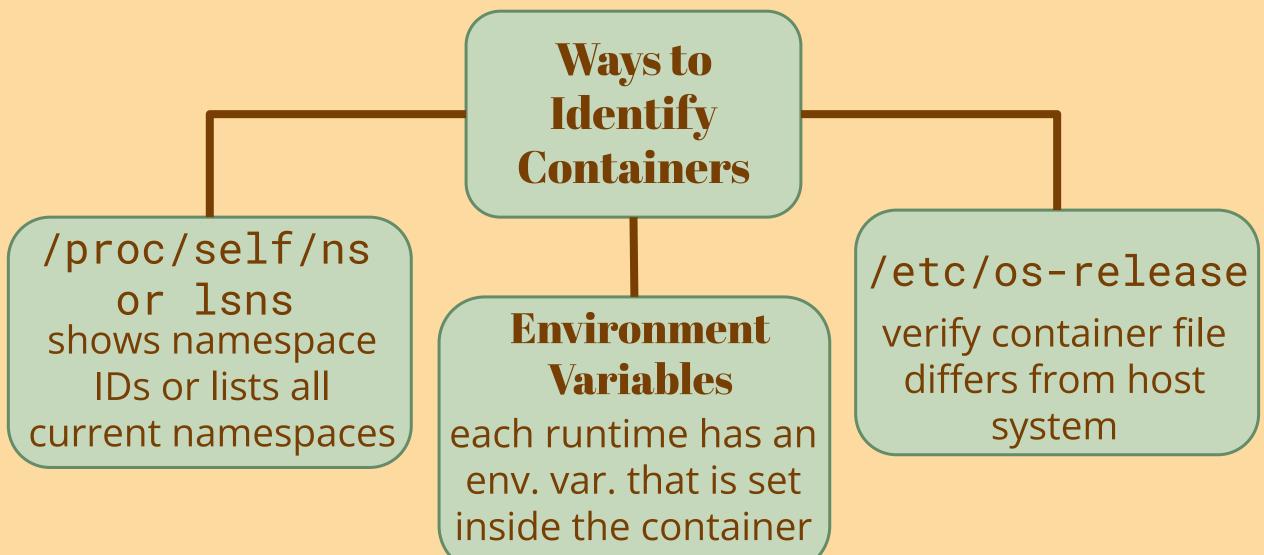

.Charliecloud is written in Python and runs on the Linux operating system. We had the choice of either Python or Shell code to test our containers. We wrote a shell script that tests for containerization across runtimes via environment variables. That script is below:

|   | if [ "\$runc_container" = "true" ] |
|---|------------------------------------|
|   | then                               |
|   | echo "is a runc container"         |
|   | elif [ -n "\$CH_RUNNING" ]         |
|   | then                               |
|   | echo "is a Charliecloud container" |
| ~ | else                               |
|   | echo "container not found"         |
| 1 | exit 1                             |
|   | fi                                 |

### **Nicholas Volpe**

New Jersey Institute of Technology ncv8@njit.edu

### Hank Wikle

University of New Mexico hwikle@unm.edu

libsquashfuse

# **Open Containers**

The **Open Container Initiative** (OCI) provides two standards that are relevant to Slurm's --container flag:

**I. OCI Bundles** - The specification contains two components:

(1) the **root filesystem** of the container (2) a JSON file containing **metadata** about the container

**II. Container Operations** - the OCI defines five container operations, and a sixth (**run**) is commonly used. The oci.conf file maps these abstract operations to concrete **commands** in a specific container runtime. The mapping for Charliecloud's runtime (**ch-run**) is depicted below:

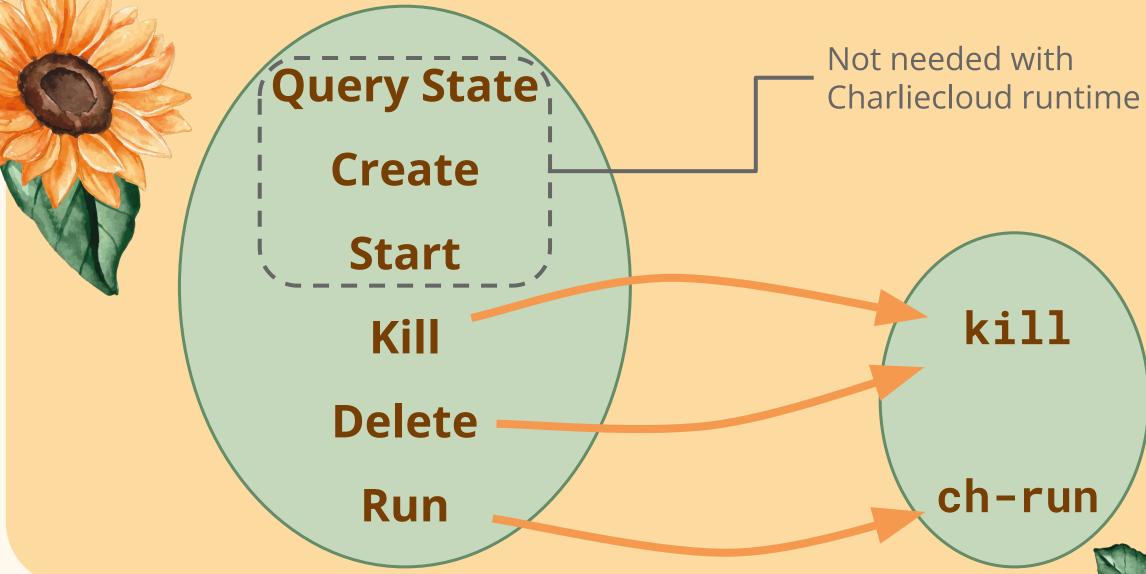

# **Testing Containerization**

I. Manually - using bash to script sbatch jobs in Slurm

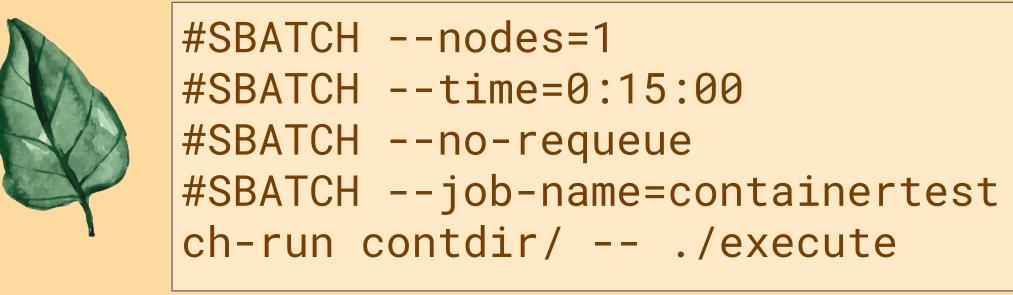

### **Results:**

(1) containerized correctly within the slurm job (2) container commands are run the same as in CLI

**II. With –-container flag** - using Slurm's container support

\$srun --container /contdir/ -- echo containerized containerized

\$ salloc --container /contdir/ -- /usr/bin/env USER=root PATH=/bin:/sbin:/usr/local/

### **Results:**

(1) runc commands are tricky; **tmp cannot be found** (2) \$PATH has mandelbug behavior

**Mentors:** Reid Priedhorsky Lucas Caudill

2AR

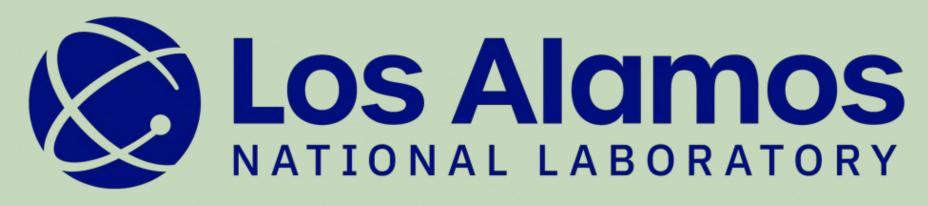

# **Collaboration with SchedMD**

Many features involving oci.conf require Slurm 23.02, which convinced us to upgrade our Slurm version. After upgrading, we encountered an error pertaining to slurmstepd:

error: \_forkexec\_slurmstepd: slurmstepd failed to send return code got 0: No error

dmesg revealed slurmstepd was segfaulting upon invocation:

slurmstepd[8395]: segfault at 4347b1 ip 000000000040d72e sp 00007ffd67f28660 error 7 in slurmstepd[400000+3f000]

We analyzed the coredump to track the problem to a specific line in the Slurm codebase. We shared this bug with Nate Rini, the developer of the container feature, who patched the code:

Nate Rini 2023-07-25 08:51:33 MDT

(In reply to Nicholas Volpe from comment #24)
> Here seems to be the full thing of gdb. For a little context, it looks like > a library or two is missing from gdb as seen below:

Thank you for the gdb outputs. I reproduced the bug and have a patch for it pending review in <a href="https://www.bug#17272">bug#17272</a>. I will update this ticket once it has been reviewed. I also noticed a second bug where the environment file was not getting cleaned up at job end and a corrective patch for it is getting reviewed in <a href="https://www.bug#17273">bug#17273</a>.

# **Future Work**

With more time our team could...

- (1) fix mandelbug issue in \$PATH
- (2) test compatibility of Slurm v22.05 with oci.conf

### Next steps for the project include...

- (1) update documentation for Charliecloud on SchedMD
- (2) parallel programming with Message Passing Interface (MPI)

What Does This All Mean? Our team **successfully prototyped** an approach for automatically containerizing Slurm jobs using Charliecloud.

**Developers** will not need to modify to Charliecloud to implement this approach.

**Users** will be able to use this approach to more easily run Slurm jobs as Charliecloud containers.

### **Potential Limitations:**

- not currently enjoy wide adoption.
- (2) It requires hard-coding ch-run options in the configuration file, which **reduces flexibility**.

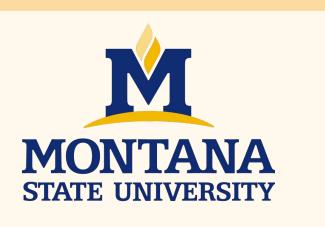

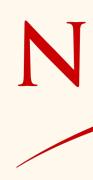

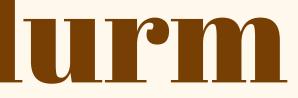

Comment 27 [tag] [reply] [-]

(1) It requires users to upgrade to **Slurm 23.02**, which does

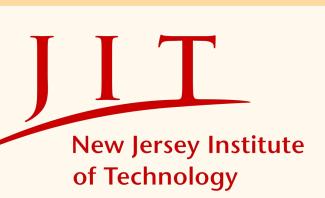

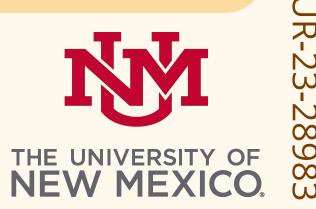